Official Alsa pages:

- [Asoundrc](http://www.alsa-project.org/main/index.php/Asoundrc)
- <http://alsa.opensrc.org/Asoundrc>
- [Alsa PCM plugins](http://www.alsa-project.org/alsa-doc/alsa-lib/pcm_plugins.html)

Very precious notes from users:

- <http://www.volkerschatz.com/noise/alsa.html>
- [Linux ALSA sound notes](http://www.sabi.co.uk/Notes/linuxSoundALSA.html)

# **asoundrc / asound.conf**

By default sound is processed through dmix plugin which handles rate and channels conversion.

### **Plugin: hw**

This plugin communicates directly with the ALSA kernel driver. It is a raw communication without any conversions.

To override "default" pcm device and route outputdirectly into hardware:

```
pcm.!default {
     type hw
     card 0
     format S16_LE
}
```
With settings above, there is no possiblity to play mono sound (channel=1), when there is stereo audio device.

Change default card:

```
pcm.!default {
   type hw
   card 1
   device 3
}
ctl.!default {
   type hw
   card 1
   device 3
}
```
## **Plguin: plug**

Is a plugin responsible for rate and format conversion.

```
pcm.!default {
     type plug
     slave {
          pcm "hw:0,0"
          format S16_LE
     }
}
```
There might be problems with some programs though. Some applications always try to open a control device with the same name as the pcm device they are given, so you may also need to create a dummy control device with the same name:

```
ctl.!default {
     type hw
     card 0
}
```
### **Plugin: asym**

asym is an ALSA PCM plugin that combines half-duplex PCM plugins like dsnoop and dmix into one full-duplex device. <http://alsa.opensrc.org/Asym>

## **Plugin: dmix**

PCM plugins extend the functionality of PCM devices allowing low-level sample conversions and copying between channels, files and soundcard devices. The dmix plugin provides for direct mixing of multiple streams.<http://alsa.opensrc.org/Dmix>

From: <https://niziak.spox.org/wiki/> - **niziak.spox.org**

Permanent link: **<https://niziak.spox.org/wiki/linux:alsa>**

Last update: **2016/03/29 12:13**

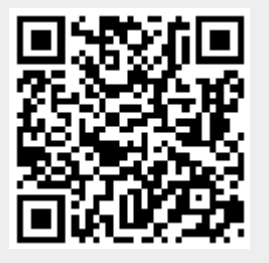